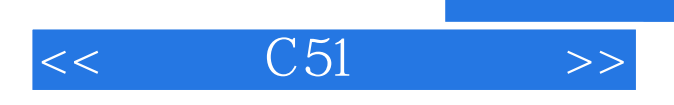

 $<<$   $C51$   $>>$ 

- 13 ISBN 9787564050184
- 10 ISBN 7564050187

出版时间:2011-8

页数:266

PDF

更多资源请访问:http://www.tushu007.com

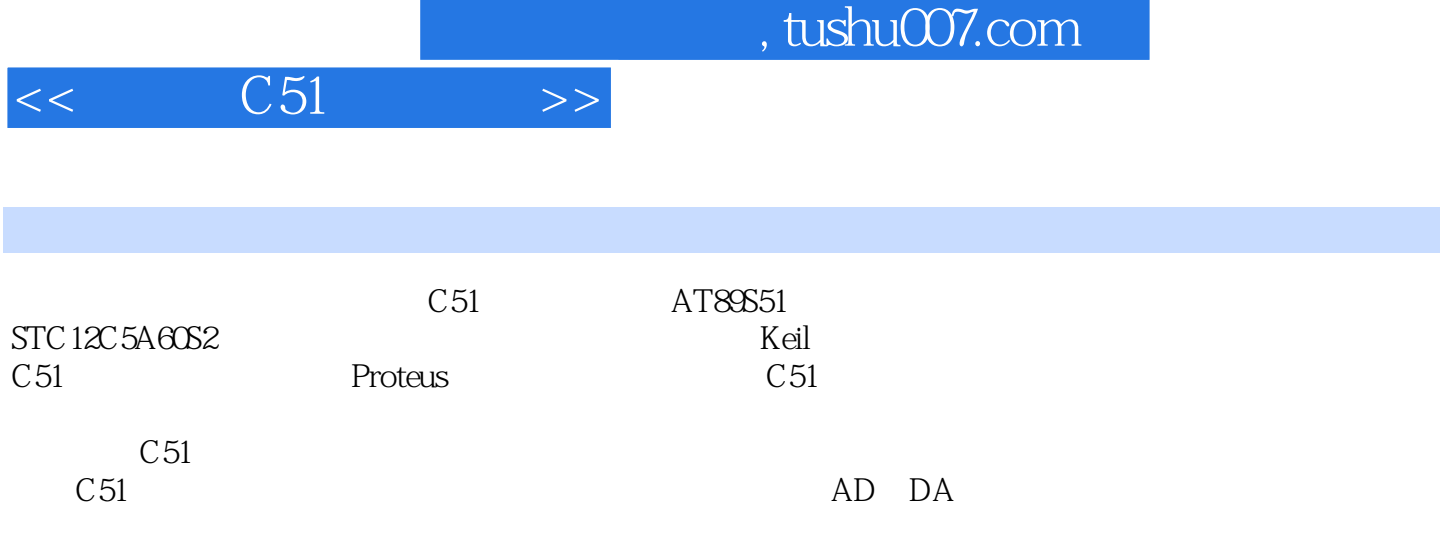

"教、学、做"一体化教学思想,突出程序设计思想的培养。

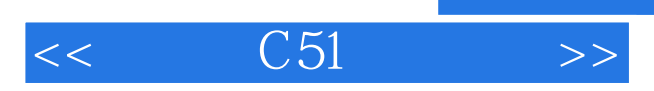

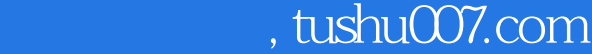

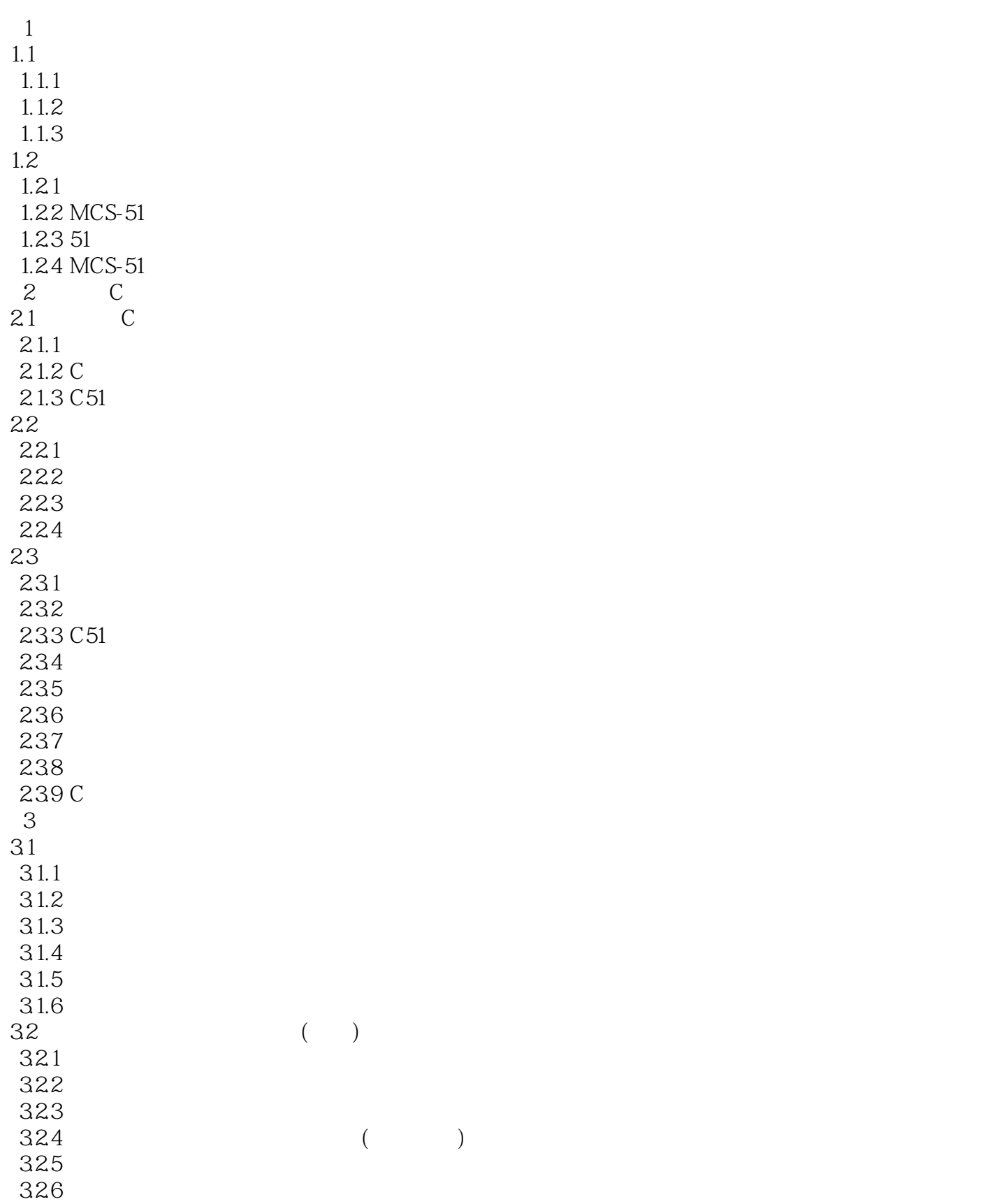

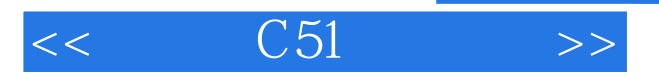

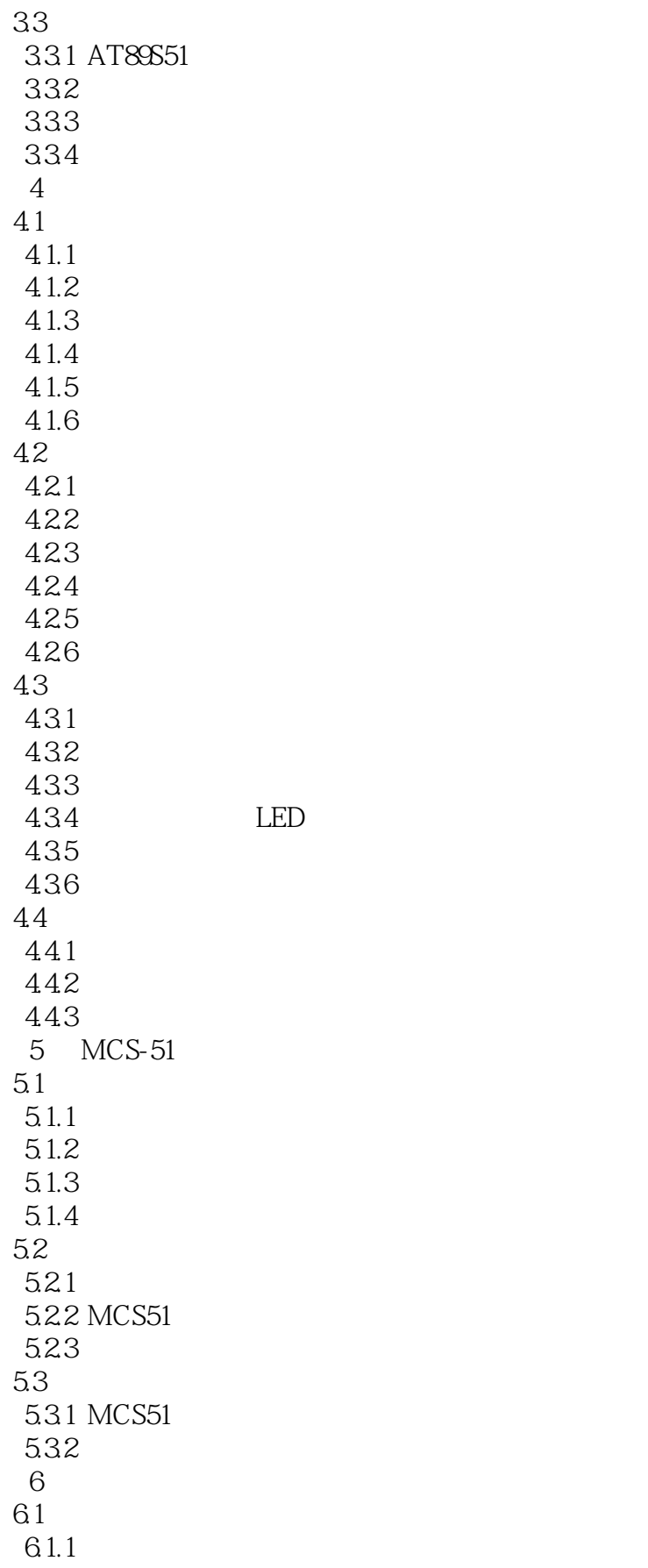

, tushu007.com

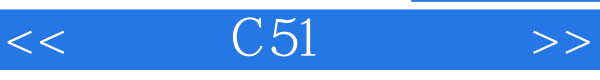

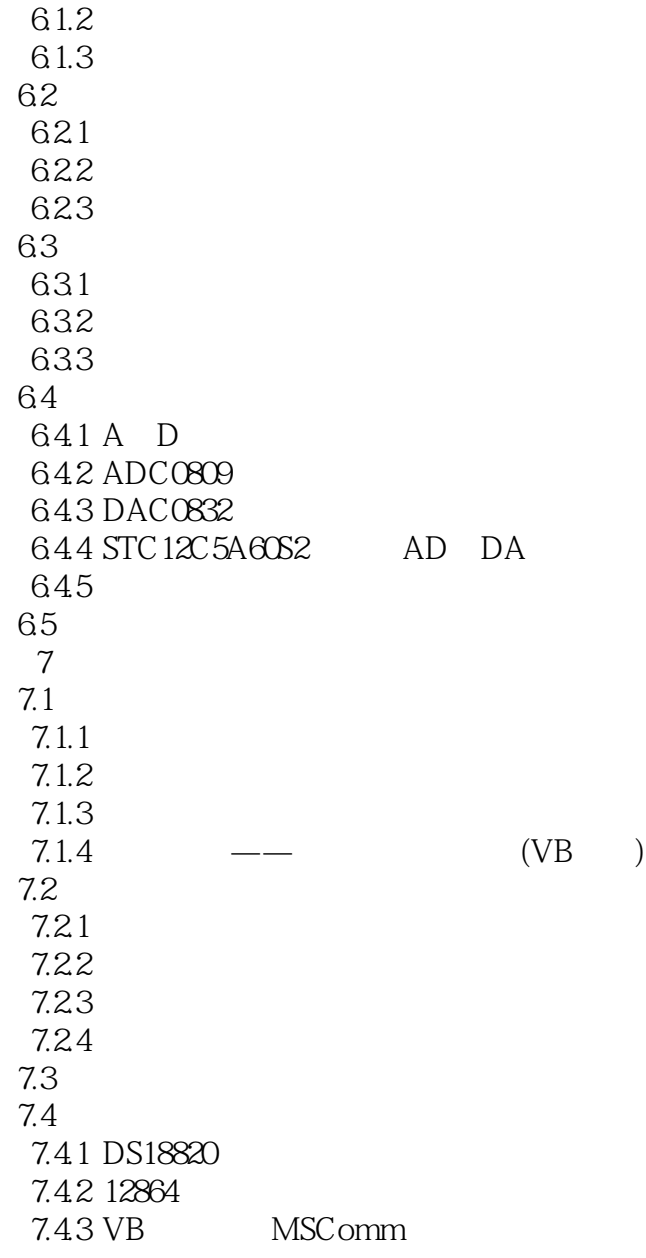

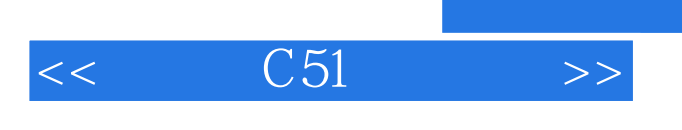

 $C51$ 

 $,$  tushu007.com

 $\mathbb C$ 

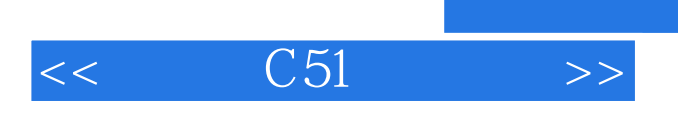

本站所提供下载的PDF图书仅提供预览和简介,请支持正版图书。

更多资源请访问:http://www.tushu007.com

 $,$  tushu007.com